# $\mathsf{hoomd}_flowwsDocumentation$ *Release 0.1*

**Matthew Spellings**

**Feb 13, 2020**

## Contents:

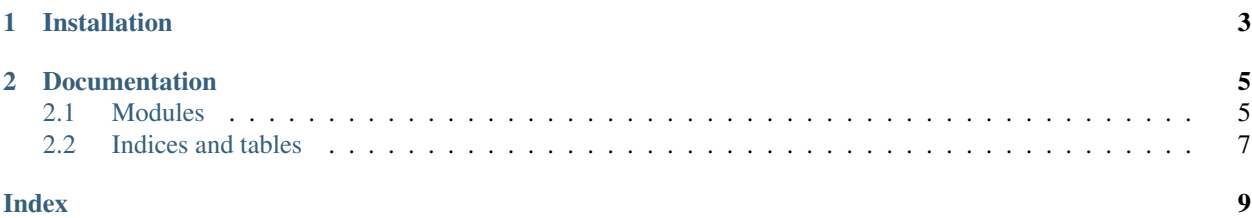

hoomd\_flowws is an in-development set of modules to create reusable scientific workflows using [hoomd-blue.](https://github.com/glotzerlab/hoomd-blue) While the python API of hoomd-blue holds enormous possibility for scriptability (including making projects like this possible in the first place), this flexibility can also lead to poorly-structured, rigid script workflows if not carefully managed. The aim of this project is to formulate a set of robust, modular individual components that can be composed to perform most common workflows.

hoomd-flowws is being developed in conjunction with [flowws.](https://github.com/klarh/flowws)

# CHAPTER 1

## Installation

#### <span id="page-6-0"></span>Install hoomd\_flowws from PyPI:

pip install hoomd\_flowws

#### Alternatively, install from source:

pip install git+https://github.com/klarh/hoomd\_flowws.git#egg=hoomd\_flowws

# CHAPTER 2

### **Documentation**

<span id="page-8-2"></span><span id="page-8-0"></span>Browse more detailed documentation [online](https://hoomd_flowws.readthedocs.io) or build the sphinx documentation from source:

```
git clone https://github.com/klarh/hoomd_flowws
cd hoomd_flowws/doc
pip install -r requirements.txt
make html
```
### <span id="page-8-1"></span>**2.1 Modules**

**class** hoomd\_flowws.**Init**(*\*\*kwargs*) Initialize a system

Currently simply places points on a simple cubic lattice.

Parameters

- **number** Number of particles to simulate
- **mass\_scale** Scaling factor for mass of all particles
- **type\_ratios** Prevalence (ratio) of each particle type

```
run(scope, storage)
```
Run the contents of this stage

**class** hoomd\_flowws.**Interaction**(*\*\*kwargs*)

Specify a new interaction potential to include in future MD stages

#### **Parameters**

- **reset** Clear previously-defined interactions beforehand
- **type** Interaction class name
- **global\_params** Global parameters of the interaction
- **pair\_params** Type pair-based parameters of the interaction

```
classmethod register_interaction(interaction, *names)
    Convenience method to bind one or more names to a force-generation function
```

```
run(scope, storage)
```
Registers this object to provide a force compute in future MD stages

```
class hoomd_flowws.ShapeDefinition(**kwargs)
```
Define per-type shapes for future stages to utilize

Shape information is used for visualization, packing fraction calculations, and pair force/HPMC integrator configuration.

Shapes consist of a base type, any parameters of the shape, and modifications. For example:

```
# regular polygon with 4 vertices (square)
shape = dict(type='reqular_ngon', n=4,
            modifications=[dict(type='scale', factor=2)])
# rounded tetrahedron
shape = dict(type='tetrahedron',
            modifications=[dict(type='round', radius=0.5)])
ShapeDefinition(shape_arguments=[shape])
```
Parameters **shape\_arguments** – List of per-shape specifications and modifiers.

```
run(scope, storage)
```
Run the contents of this stage

```
class hoomd_flowws.DEMInteraction(**kwargs)
     Specify that DEM interactions should be included in future MD stages
```
#### **Parameters**

- **reset** Clear previously-defined DEM interactions beforehand
- **type** Interaction class name

```
run(scope, storage)
```
Registers this object to provide a DEM force compute in future MD stages

#### **class** hoomd\_flowws.**Run**(*\*\*kwargs*)

Run for a given number of timesteps using MD

#### Parameters

- **steps** Number of timesteps to run
- **timestep\_size** Timestep size
- **integrator** Integrator type
- **temperature** Temperature for isothermal simulations
- **ramp\_t\_to** Ramp temperature to the given value over time during this stage
- **tau\_t** Thermostat time constant for isothermal simulations
- **pressure** Pressure for isobaric simulations
- **tau\_p** Barostat time constant for isobaric simulations
- **bd** seed Random number seed for Brownian/Langevin thermostats
- **zero\_momentum** Period for zeroing the momentum of the system (default: disabled)
- **backup\_period** Period for dumping a backup file
- <span id="page-10-1"></span>• **dump\_period** – Period for dumping a trajectory file
- **trajectory\_quantities** Additional trajectory quantities to dump
- **dump\_quantities** Dump period and comma-separated list of quantities to record (i.e. temperature,pressure)
- **expand** by Expand each dimension of the box by this ratio during this stage
- **compress\_to** Compress to the given packing fraction during this stage (overrides expand\_by)

#### **run**(*scope*, *storage*)

Run the contents of this stage

#### **class** hoomd\_flowws.**RunHPMC**(*\*\*kwargs*)

Run for some number of steps using HPMC

#### **Parameters**

- **steps** Number of timesteps to run
- **integrator** Integrator type
- **pressure** Pressure for isobaric simulations
- **backup\_period** Period for dumping a backup file
- **dump\_period** Period for dumping a trajectory file
- **expand\_by** Expand each dimension of the box by this ratio during this stage
- **compress\_to** Compress to the given packing fraction during this stage (overrides expand\_by)
- **integrator\_seed** Random number seed for integration method
- **tune** Tune move distances to achieve the target acceptance ratio after updating a given number of epochs and running the given number of steps at each epoch
- **box\_move\_aspect** Move distance and weight for box aspect ratio moves
- **box\_move\_length** Move distance and weight for box length moves
- **box move 1n volume** Move distance and weight for box log-volume moves
- **box\_move\_shear** Move distance and weight for box shear moves
- **box\_move\_volume** Move distance and weight for box volume moves

### <span id="page-10-0"></span>**2.2 Indices and tables**

- genindex
- modindex
- search

## Index

## <span id="page-12-0"></span>D

DEMInteraction (*class in hoomd\_flowws*), [6](#page-9-0)

## I

Init (*class in hoomd\_flowws*), [5](#page-8-2) Interaction (*class in hoomd\_flowws*), [5](#page-8-2)

## R

```
register_interaction()
        (hoomd_flowws.Interaction class method),
        6
Run (class in hoomd_flowws), 6
run() (hoomd_flowws.DEMInteraction method), 6
run() (hoomd_flowws.Init method), 5
run() (hoomd_flowws.Interaction method), 6
```
run() (*hoomd\_flowws.Run method*), [7](#page-10-1)

run() (*hoomd\_flowws.ShapeDefinition method*), [6](#page-9-0) RunHPMC (*class in hoomd\_flowws*), [7](#page-10-1)

## S

ShapeDefinition (*class in hoomd\_flowws*), [6](#page-9-0)